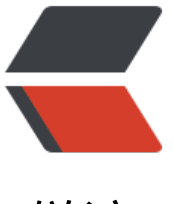

链滴

# Nginx [的 Vh](https://ld246.com)ost 配置

作者: cuijianzhe

- 原文链接:https://ld246.com/article/1597225808952
- 来源网站: [链滴](https://ld246.com/member/cuijianzhe)
- 许可协议:[署名-相同方式共享 4.0 国际 \(CC BY-SA 4.0\)](https://ld246.com/article/1597225808952)

## **vhost配置文件的作用**

作用: vhost配置文件的作用是为了将多个server配置文件的信息, 单独存放, 不过于集中在nginx.co f配置中,这样有用助于故障排除,如配置查看

#### **通过访问服务端nginx代理的域名可将流量转发至配置的客户机,客户机将服务端转发过来的流量转 至本机的监听相应端口的服务。**

#### **nginx代理服务端:**

```
#网易云音乐API虚拟主机块配置
server{
   listen 80;
  server_name music163.cjzshilong.cn;
  location / {
       proxy_pass http://127.0.0.1:3001;
 }
}
```
# HTTPS server

server {

 listen 443 ssl; server name music163.cjzshilong.cn;

ssl\_certificate /usr/local/nginx/conf/ssl/1\_163.cjzshilong.cn\_bundle.crt; ssl\_certificate\_key /usr/local/nginx/conf/ssl/2\_163.cjzshilong.cn.key;

ssl\_session\_cache \_\_ shared:SSL:1m; ssl\_session\_timeout 5m;

```
ssl ciphers ECDHE-RSA-AES128-GCM-SHA256:HIGH:!aNULL:!MD5:!RC4:!DHE;
ssl prefer server ciphers on;
```

```
 location /{
  proxy set header Host $host;
  proxy set header Connection "Keep-Alive";
  proxy set header X-Real-IP $remote addr;
  proxy_set_header X-Forwarded-For $proxy_add_x_forwarded_for;
  proxy buffer size 128k;
   proxy_buffers 32 32k;
  proxy<sup>busy</sup> buffers size 128k;
   proxy_pass http://127.0.0.1:3001;
 }
```
}

● try files 将尝试你列出的文件并设置内部文件指向,try files方法让Nginx尝试访问后面得\$uri链接 并进根据@confluence配置进行内部重定向。当然try\_files也可以以错误代码赋值,如try\_files /index php = 404 @confluence,则表示当尝试访问得文件返回404时,根据@confluence配置项进行重 向。

### **nginx配置:**

```
[root@vpc /usr/local/nginx/conf]# cat nginx.conf
user www www;
error log /var/log/nginx/error.log error;
pid /var/run/nginx.pid;
lock file /var/lock/nginx;
worker_rlimit_nofile 102400;
worker processes auto;
events {
  worker_connections 10240;
   use epoll;
  multi accept on;
   accept_mutex off;
}
http {
#core
   include mime.types;
  default type application/octet-stream;
  connection pool size 1024;
  client body buffer size 16k;
  client body temp path /usr/local/nginx/var/tmp/client body 1 2;
  client body timeout 30;
  client header buffer size 4k;
  large client header buffers 4 4k;
  client header timeout 30;
  client max body size 32m;
   #keepalive_disable msie6 safari;
  keepalive timeout 3;
  tcp_nodelay on;
  send timeout 30;
   sendfile on;
   tcp_nopush off;
  server names hash max size 512;
  server names hash bucket size 128;
  server tokens off;
   open_file_cache off;
#index
   index index.php index.html index.htm;
#fastcgi
  fastcgi connect timeout 60;
  fastcgi read timeout 60;
  fastcgi send timeout 60;
  fastcgi temp_path /usr/local/nginx/var/tmp/fastcgi 1 2;
  fastcgi buffer size 128k;
  fastcgi buffers 2 256k;
  fastcgi busy buffers size 256k;
  fastcgi temp file write size 256k;
   fastcgi_max_temp_file_size 256k;
```

```
 fastcgi_intercept_errors on;
  fastcgi index index.php;
#proxy
  proxy_temp_path /usr/local/nginx/var/tmp/proxy;
  proxy buffer size 4k;
  proxy buffering on;
   proxy_buffers 256 4k;
  proxy busy buffers size 8k;
#gzip
   gzip on;
  gzip buffers 16 4k;
  gzip comp level 6;
  gzip http version 1.1;
  gzip min length 2000;
  #gzip types application/json application/javascript text/javascript image/png text/css
ext/xml text/plain text/vnd.wap.wml application/x-javascript application/rss+xml application/
html+xml application/json-rpc application/jsonrequest;
  gzip types text/plain text/css application/json application/x-javascript text/xml applic
tion/xml application/xml+rss text/javascript image/jpeg image/gif image/png;
  gzip vary off;
#realip module
# set real ip from 127.0.0.1;
# real ip header X-Real-IP;#real ip header X-Forwarded-For;
#log module
  log format main '$remote addr - $remote user [$time local] $request '
            '"$status" $body_bytes_sent "$http_referer" '
            '"$http_user_agent" "$http_x_forwarded_for"';
  log format moss '$remote addr | $http x forwarded for | $remote user | [$time local] |'
            ' "$request" | $status | $body_bytes_sent |'
           ' "$http_referer" | "$http_user_agent" | $request_time | $upstream_response_time';
#ClickJacking
# add_header X-Frame-Options SAMEORIGIN;
#virtualhost
   include vhosts/*.conf;
```
}